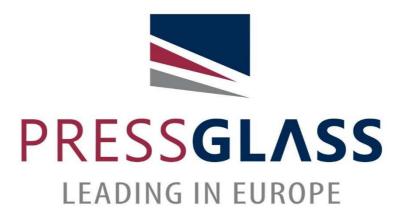

## DOWNLOADING THE DOP BY USING PRESS GLASS'WEB SEARCH ENGINE

Elaboration: Quality Dpt. Certification Team Revision: 2020-01-23

## 1. Please enter your browser's address

https://www.pressglass.com/declaration-properties/

2. Prepare the PRESS GLASS order confirmation number for which the documentation is needed:

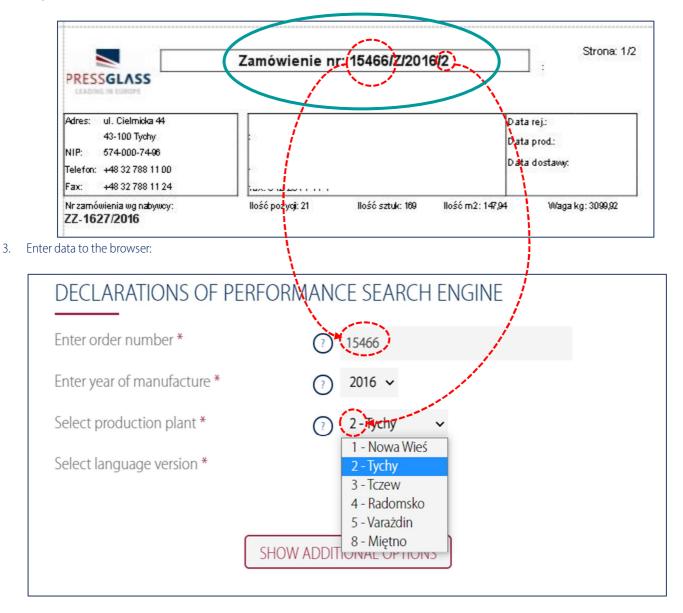

1/3

4. If you need, please select additional options and then press "SEARCH":

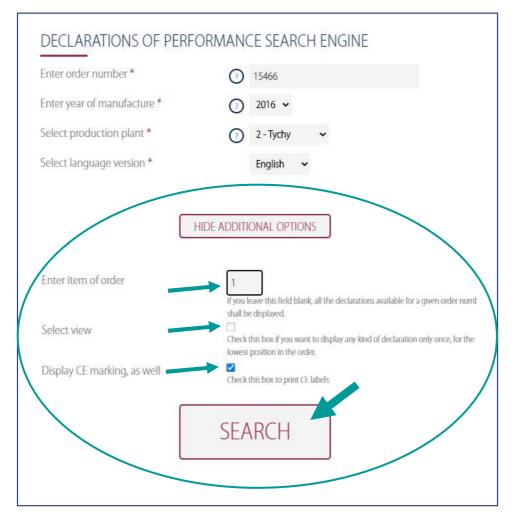

5. An information appears that the expected declaration is ready to be downloaded. Press "download" and save the document to the local disc:

| )ownle | oad the PDF fil | e 📴   |      |              |                 |
|--------|-----------------|-------|------|--------------|-----------------|
|        | ITEM            | PLANT | YEAR | ORDER NUMBER |                 |
|        | 1               | 2     | 2016 | 15466        | DOWNLOAD<br>PDF |

2/3

6. If the document which you are looking for is not on the server, the following information will be displayed:

| SEARC         | H RESULTS              |                |                  |                  |  |
|---------------|------------------------|----------------|------------------|------------------|--|
| There is no c | eclaration in our data | abase correspo | nding with the o | order specified: |  |
| - PLANT:      | 2                      |                |                  |                  |  |
| - YEAR: 2     | 16                     |                |                  |                  |  |
| - ORDER       | UMBER: 15466           |                |                  |                  |  |
| - Lp: 22      |                        |                |                  |                  |  |

7. Fill in the form below. Please enter e-mail address and PRESS GLASS order confirmation number for which documentation is needed. Press "send ", we will send back all documentation as soon as it possible.

| Please enter e-mail address and we will send you the | declaration of properties for given order." |
|------------------------------------------------------|---------------------------------------------|
| Email address *                                      |                                             |
| Specify order number *                               |                                             |
|                                                      | #                                           |
|                                                      | SEND                                        |

3/3

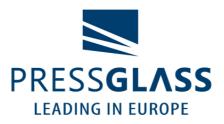

PRESS GLASS SA www.pressglass.com